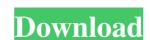

#### Photoshop Cc 2017 Free Download Full Version No Trial

Be sure to check out the appendix for tips on getting started with Photoshop. Photoshop Elements: Taught in a different way Photoshop is a high-end application and very expensive, whereas Photoshop Elements is freeware that you can download for no charge. This version of Photoshop also has a layer-based editing system, but Elements lets you use layers for more than simple raster-image manipulations. You can use layers to create multiple images, place images over other images, and even create animation with a layer's frames. You can create individual layers with transparent areas and backgrounds by using masks. A mask is a graphic that you create and use as a "key" to remove part of the layer and to show the part underneath. This is a quick way to mask an image. You can also use layers in other ways to enhance your image. Photoshop offers many features that you can use to create raster images — such as the ability to rotate an image or crop it. Elements doesn't have these advanced tools. Instead, it offers tools that help you to cut and paste objects on a layer, add basic effects, and scale or move objects or the whole layer. Elements also lets you change the colors in an image, work with layers, and use special effects — such as spot healing or the healing brush, which alters color, and the liquify feature, which smooths out an image. In this book, I show how to use the tools in Elements, but the full-featured version of the program has many more tools to work with. In this book, I teach you the basics of using the layers and masks features in Photoshop Elements. Don't worry: Even if you haven't worked in Photoshop before, you can figure out how to create layers and masks to more advanced layers and masks. To access the cheat sheet for this book, go to

#### Photoshop Cc 2017 Free Download Full Version No Trial Crack + Product Key [Win/Mac]

How to open the Photoshop CS6 screenshot file (click the image to enlarge) The process of editing images in Photoshop is simple. You drag and drop the photos you want to edit. Then you select specific tools, such as the lasso tool to draw a selection, or the brush tool to apply color or brush strokes to an area. It is easy to select the entire photo, even if it is a very large image, by using the lasso tool or shape tool. To add, remove, or edit photos on your computer, you also need to use a graphics editor. Photoshop Elements is the most widely used photo editor on the Mac as it gives an excellent result and has useful tools that other editors do not. Photoshop Elements also has a simple and intuitive interface. This article will guide you through the process of opening, editing and saving Photoshop elements file on Mac OSX To open a Photoshop element file, open the Finder on your Mac, open the Go menu, and select Go to Folder. Enter the location where you saved the file. Drag and drop the file into the Photoshop Elements window. You can select more than one file. How to save Photoshop elements files on Windows To open a Photoshop Elements will merge them together into one layer. If you are editing several photos, you can keep the layer you want to edit open or create a new layer. Open the Save As dialog by clicking the File menu, clicking the Save As dialog. Enter the location where you want to save a Photoshop elements file on Mac To save a Photoshop elements file, open the Finder on your Mac and enter the location where you saved the file. Click Go and the file will open in Finder. Click on the image file to select it and then choose Save As in the File menu. Enter the file name that you want to save it. 05a79cecff

### Photoshop Cc 2017 Free Download Full Version No Trial Free Download X64 [Updated-2022]

be considered as the evidence tends to show that the appellant was familiar with the house at the time of the crime and the defendant testified that he had never seen the house prior to the date of the crime. The burden was upon the State, as was true in the case of Swanson v. State, 223 Md. 593, 165 A.2d 761, to establish the fair import of the conversation and of the defendant's knowledge of and familiarity with the house of the victim. Failure to do so may have been due to the failure of the State to furnish the transcription of the tape recording as required by the Court of Special Appeals. However, the record does not show that the State's contention that the recording had no prior use by the police is supported by the transcript of the tape recording. On cross-examination, the State offered no evidence to prove that the recorded conversation and the statement of the defendant at the time of his arrest were, in fact, given in relation to the offense charged. The reference in the record of the trial to the recorded conversation would indicate that it did not relate to the commission of any offense. At that time, the defendant had just been convicted of a much graver offense. He might have been referring to the complaint made by the victim against him earlier on the day of the alleged crime that he and his wife had gotten into a fight and made threats against each other. With reference to his statement upon his arrest on August 2, 1967, the record shows that he was questioned for the purpose of obtaining further information on the alleged robbery or attempted robbery of the narcotics agent. After he had been questioned for several hours and under the influence of an opioid drug, the defendant made a statement concerning the homicide and the seizure of the money from the person of the victim. The statement was not as free and voluntary as it should have been at the time because of the drug. His statement to the police was not introduced into evidence. The trial judge did not err in rejecting it. In the absenc

#### What's New in the Photoshop Cc 2017 Free Download Full Version No Trial?

that it would be an abuse of our discretion to affirm the Order is not supported by the record, and that the record that supports the Order would not prevent the same judgment from being rendered if a new trial were granted. See McClelland, 546 F.3d at 762; Island, 282 F.3d at 1315. The remand for further findings on this issue is consistent with this Court's authority to remand the case for additional findings to support a decision. See e.g., Superior Elecs. Inc. v. Emerson Elec. Co., 615 F.2d 1326, 1334 (9th Cir. 1980) (remanding for further findings of fact and conclusions of law on the issue of lost profits where the trial court did not separately address the issue of lost profits). Thus, because we have determined that the Order is not supported by the record, we do not reach the question of whether the district court's failure to make additional findings would bar re-trial. 17 III. CONCLUSION For the foregoing reasons, we VACATE the Order and REMAND for further proceedings consistent with this disposition. 18 Popular Recipes The Steam Cleaning Solution For Your Home Friday, 5 February 2017 Wouldn't it be nice to know that all the spills on the floor would just magically vanish the second you walk into the living room? Well, for the more creative amongst us, that dream can be quickly realised through the use of the magic that is steam cleaning. Just after you picked up your kids from school, wave it in their direction and watch them run to gather up their spilled drinks so you can hit the

## **System Requirements:**

Supported OS: Mageia7 LiveCD/DVD PXE Minimum RAM: 256MB Minimum Storage: 2GB Languages: English Localization Supported resolutions:  $1024 \times 768\ 800 \times 600\ 1024 \times 1024\ 1280 \times 1024\ 1280 \times 800\ 1366 \times 768\ 1366 \times 1024\ 1600 \times 1200\ 1600 \times 1050\ 1920 \times 1024\ 1024\$ 

# Related links:

http://maitemach.com/?p=1710 http://www.interprys.it/why-did-photoshop-purchase-neural-filters.html https://srkvilaskodaikanal.com/2022/07/01/marble-pattern-collection/

https://arteshantalnails.com/2022/07/01/free-download-of-kpt-6/

https://www.careerfirst.lk/sites/default/files/webform/cv/download-photoshop-exe-free.pdf

https://kasbocurrency.com/wp-content/uploads/2022/07/How To Get Photoshop For 2020.pdf https://mamawong.de/wp-content/uploads/2022/07/sylvell.pdf

https://atmosphere-residence.ro/photoshop-download-for-free-offline-1-5-1-39/

https://gembeltraveller.com/wp-content/uploads/2022/07/Mavens Photoshop Brushes.pdf

https://www.legittimazione.it/wp-content/uploads/2022/07/claelou.pdf

https://ainocafe.com/upload/files/2022/07/CrK5Df1LywfaxXY1FHuN 01 a6ac9f79627a51158674079b02c9698c\_file.pdf https://khakaidee.com/photoshop-2021-download-for-windows-7/

https://csermooc78next.blog/wp-content/uploads/2022/07/nevzyri.pdf

https://nashvilleopportunity.com/free-shapes-for-adobe-illustrator/ https://damp-badlands-39982.herokuapp.com/photoshop\_cs4\_font\_download.pdf

https://www.cameraitacina.com/en/system/files/webform/feedback/sylvsaff849.pdf

https://jakharris.africa/best-sky-replacement-for-photoshop-adobe-help-center/

http://www.magneetclub.nl/wp-content/uploads/2022/07/20 Best Free Swirl Designs Photoshop Brushes Images www.designfeedcom.pdf

http://www.healistico.com/free-laser-photoshop-brushes-by-tito-jose-ruffato/